## uc3m | Universidad Carlos III de Madrid

Vicerrectorado de Estudios Apoyo a la docencia y gestión del grado

## **DENOMINACIÓN: HOJAS DE CÁLCULO. NIVEL INTERMEDIO**

**GRADO: CIENCIAS POLÍTICAS**

**CURSO: 3**

**CUATRIMESTRE: 1**

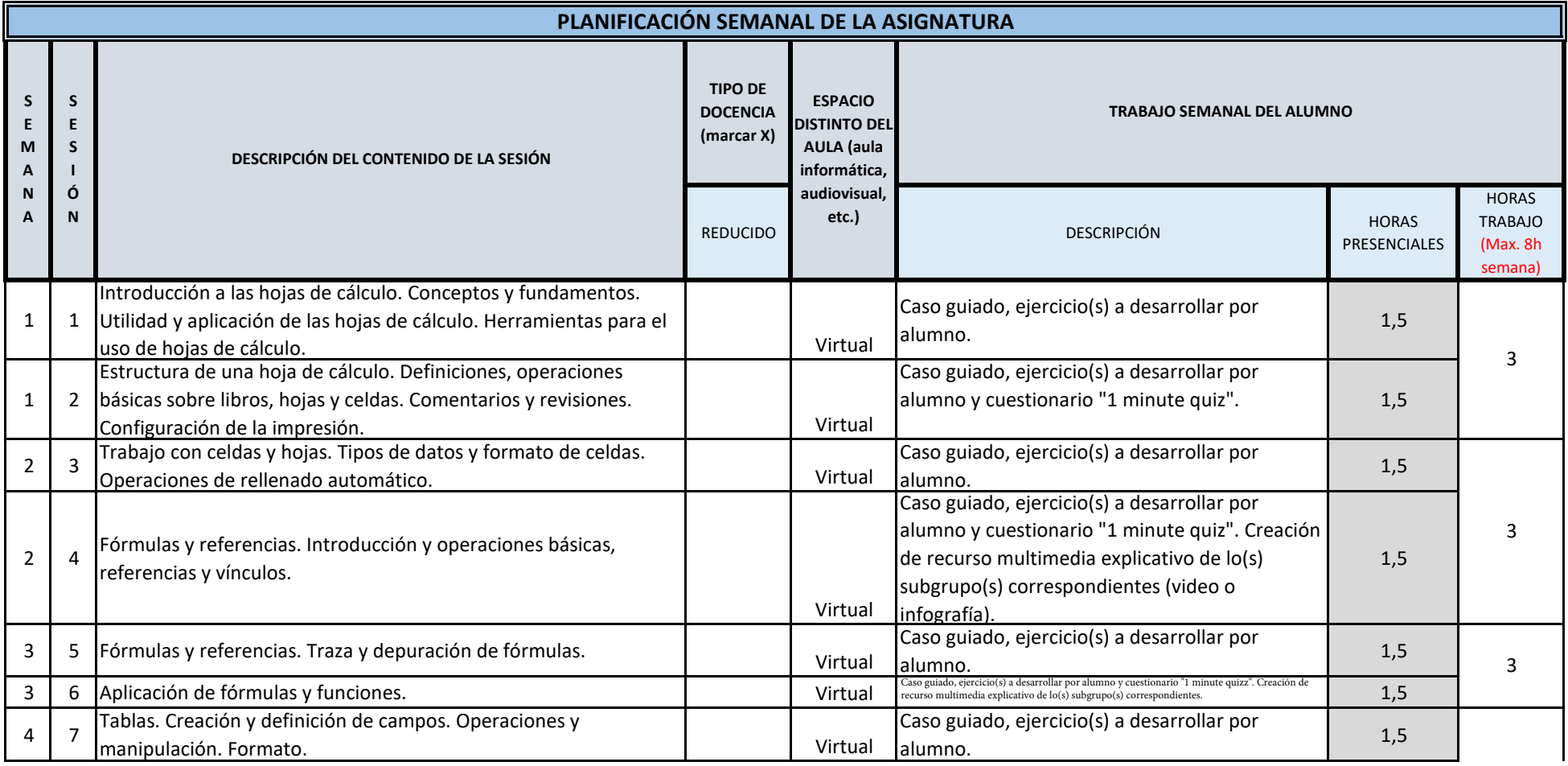

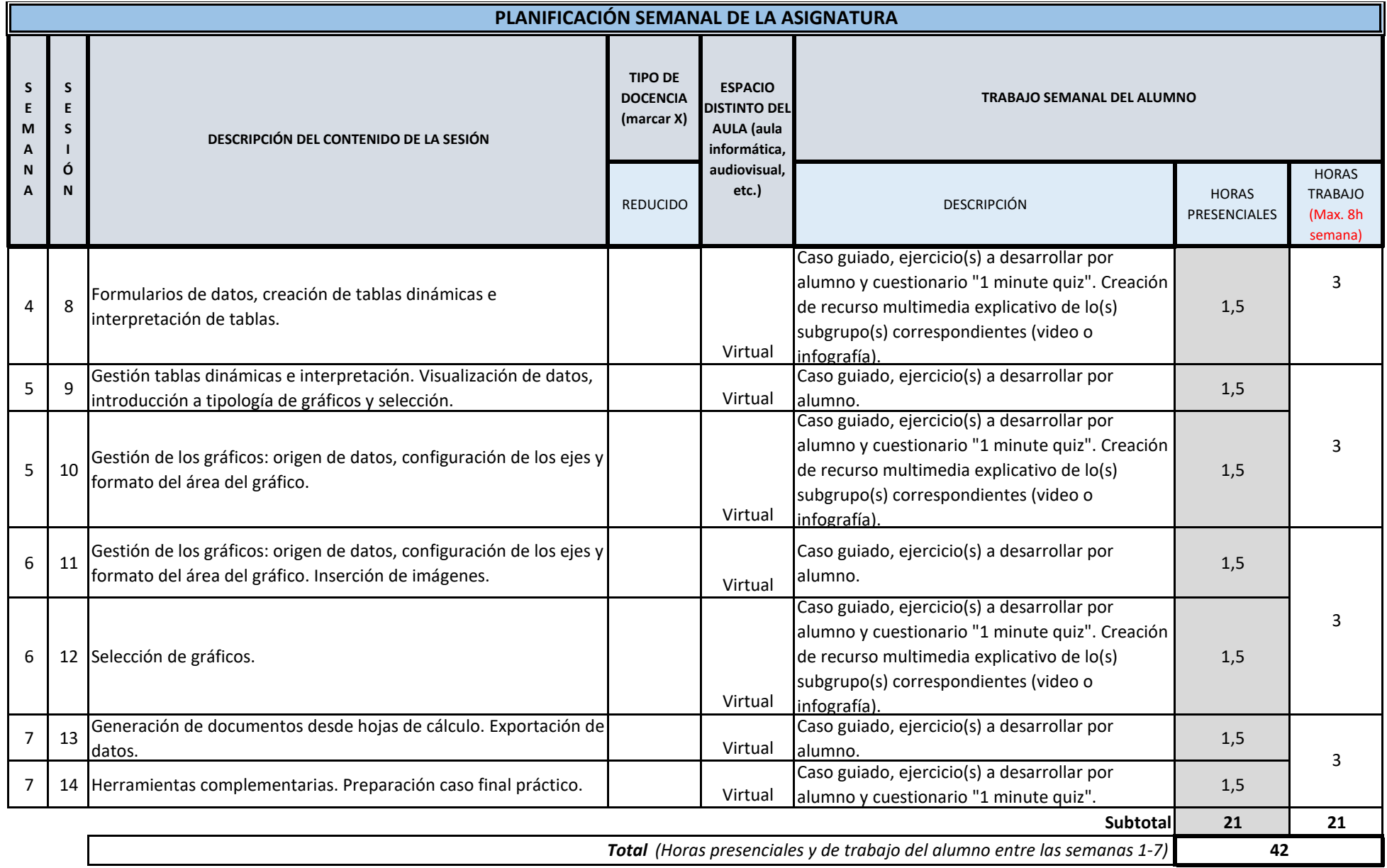